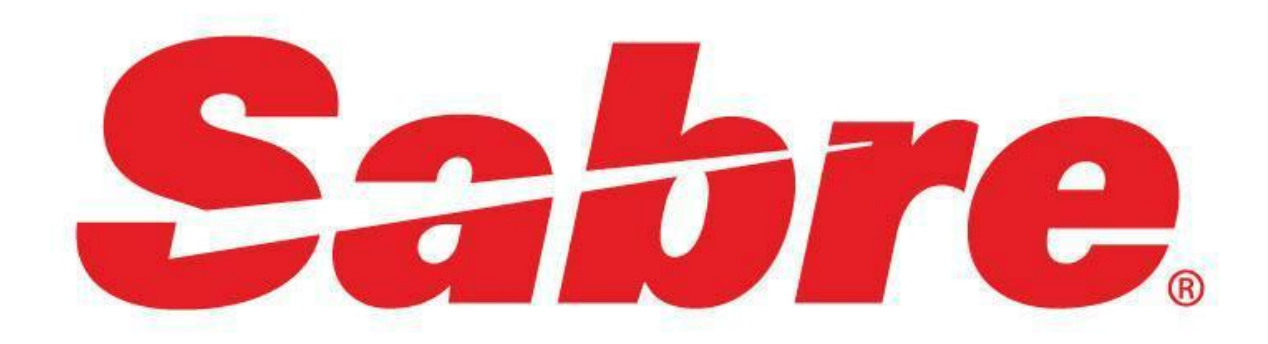

# **Air Availability Data**

# User Guide

## **Table of Contents**

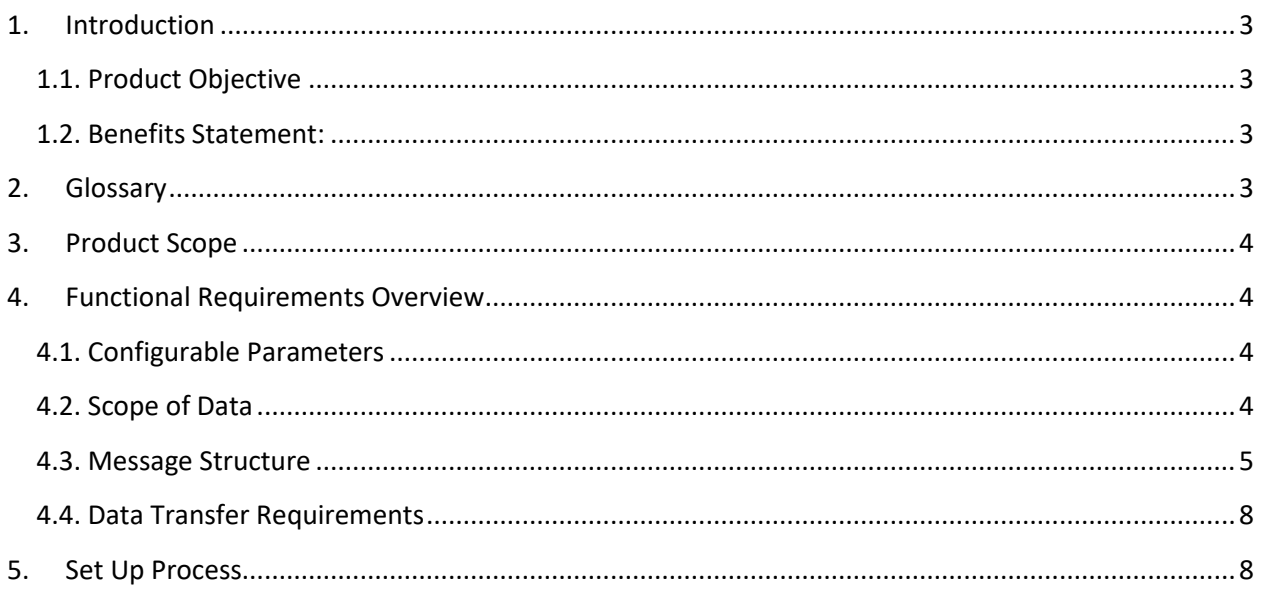

## <span id="page-2-0"></span>1. Introduction

### <span id="page-2-1"></span>1.1. Product Objective

The objective of this product is to provide air schedules and availability data for selected markets and travel dates to customers in a batch mode in XML message format via secure FTP.

Air Availiability Data has access to air schedules and availability data by consuming a Sabre Web Service called AirSchedulesAndAvailability (ASAA). Requests to this service are built based on parameters that can be configured for each customer.

The frequency of the data capture and the data file transmission can also be specified for each customer.

### <span id="page-2-2"></span>1.2. Benefits Statement:

Air Availiability Data (AAD) is a revenue driver that differentiates Sabre from competition. It allows customers to leverage air schedules and availability data to populate their own caches, thereby enhancing their product. The data can be used to refresh online travel agencies and developers own airline inventory content. AAD data is delivered via bundled data sets.

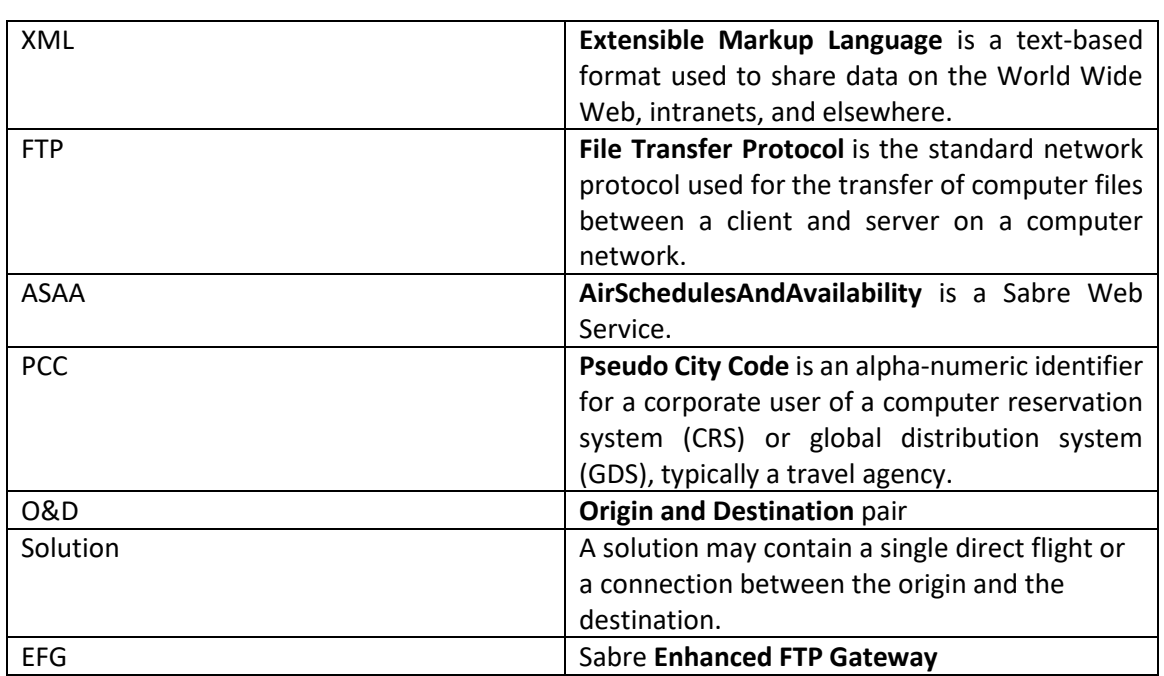

### <span id="page-2-3"></span>2. Glossary

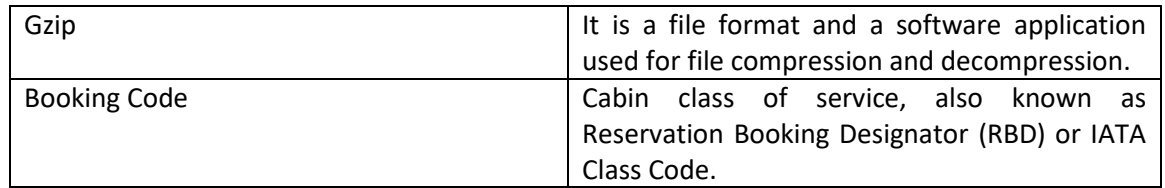

### <span id="page-3-0"></span>3. Product Scope

Sabre Air Schedules and Availability data returned by AirSchedulesAndAvailability Web Service is filtered out and forwarded in a batch mode according to the parameters and frequency defined for the customer.

### <span id="page-3-1"></span>4. Functional Requirements Overview

#### <span id="page-3-2"></span>4.1. Configurable Parameters

In order to build and submit requests to ASAA service, AAD needs the following parameters to be defined for each customer:

- PCC at least one is mandatory
- List of markets (O&Ds) mandatory
- Travel date range (from date; to date or advance purchase days) optional; default is today's date for 7 days
- Included carriers optional
- Excluded carriers optional
- Number of solutions per market (max. 300) optional; default is 100
- Maximum number of segments per solution (1 to 9) optional; default is 3

#### <span id="page-3-3"></span>4.2. Scope of Data

Air Availability Data data consists of solutions for a given market (O&D) and travel date. A solution may have information of a direct flight segment or connecting segments as follow:

- Origin airport code
- Destination airport code
- Departure date and time
- Arrival date and time
- Marketing carrier and flight number
- Operating carrier and flight number
- List of booking classes with corresponding numeric availability (seats) and status\*

\*Availability statuses:

- CR = Booking class is closed; possible to wait list
- CL = Booking class is closed; wait list is open
- CC = Booking class is closed; wait list is closed

#### <span id="page-4-0"></span>4.3. Message Structure

AAD delivers Sabre Air Schedules and Availability data in XML message format (data files are compressed GZIP).

#### **XML Message Schema:**

```
<?xml version="1.0" encoding="UTF-8"?>
<xs:schema attributeFormDefault="unqualified" elementFormDefault="qualified" 
xmlns:xs="http://www.w3.org/2001/XMLSchema">
   <xs:element name="MarketAvailabilityView">
     <xs:complexType>
       <xs:sequence>
         <xs:element name="Request">
           <xs:complexType>
             <xs:sequence>
               <xs:element type="xs:string" name="Origin"/>
               <xs:element type="xs:string" name="Destination"/>
               <xs:element type="xs:string" name="TravelDate"/>
             </xs:sequence>
           </xs:complexType>
         </xs:element>
         <xs:element name="Response">
           <xs:complexType>
             <xs:sequence>
               <xs:element name="Solution" maxOccurs="unbounded" minOccurs="0">
                 <xs:complexType>
                   <xs:sequence>
                     <xs:element name="Segment" maxOccurs="unbounded" minOccurs="0">
                        <xs:complexType>
                          <xs:sequence>
                            <xs:element type="xs:string" name="Origin"/>
                            <xs:element type="xs:string" name="Destination"/>
                            <xs:element type="xs:string" name="DepartureDateTime"/>
                            <xs:element type="xs:string" name="ArrivalDateTime"/>
                            <xs:element type="xs:string" name="MarketingCarrier"/>
                            <xs:element type="xs:string" name="MarketingFlightNumber"/>
                            <xs:element type="xs:string" name="OperatingCarrier"/>
                            <xs:element type="xs:string" name="OperatingFlightNumber"/>
                            <xs:element name="Availability">
                              <xs:complexType>
                                <xs:sequence>
                                  <xs:element name="BookingClass" maxOccurs="unbounded" minOccurs="0">
                                    <xs:complexType>
                                      <xs:simpleContent>
                                        <xs:extension base="xs:string">
                                          <xs:attribute type="xs:string" name="code" use="required"/>
```
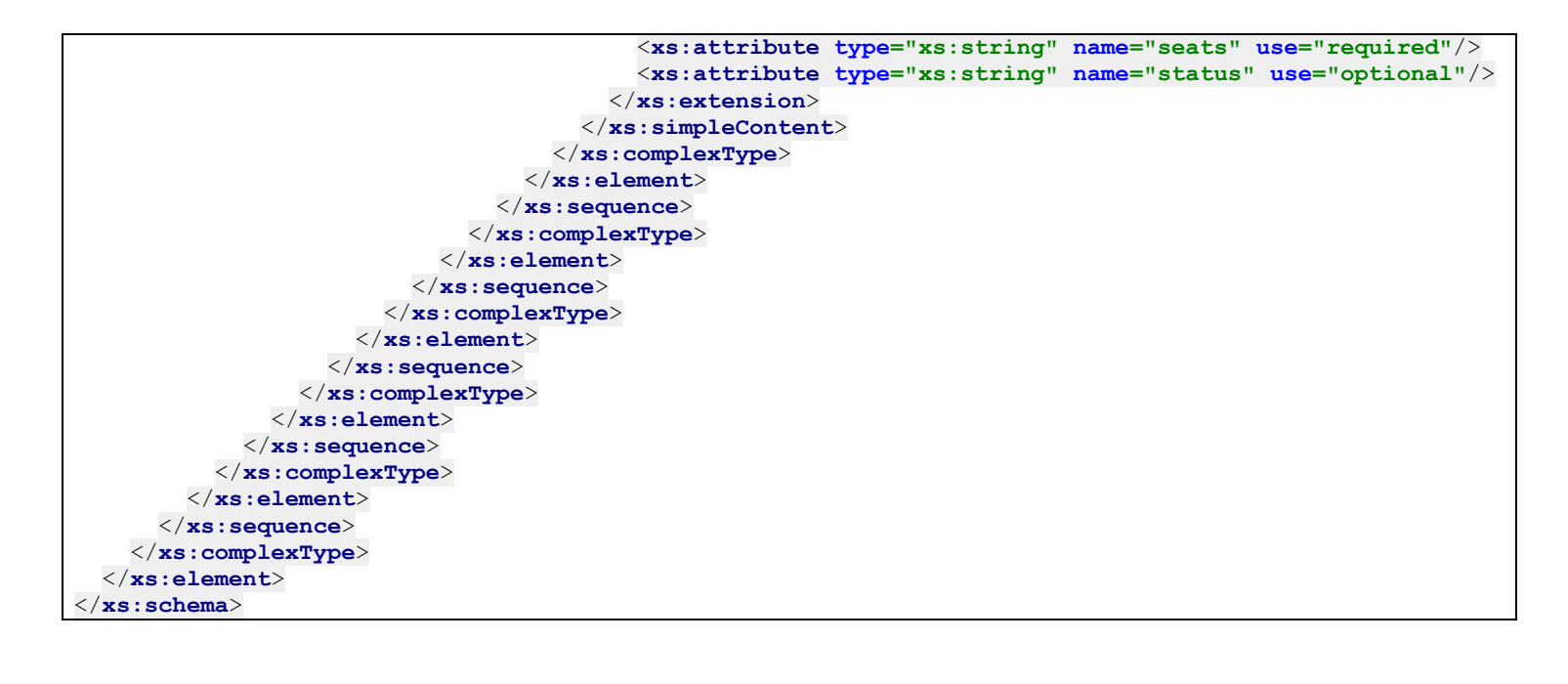

#### **Example of a XML message:**

```
<MarketAvailabilityView>
 <Request>
    <Origin>JFK</Origin>
     <Destination>KRK</Destination>
     <TravelDate>2017-06-25</TravelDate>
  </Request>
  <Response>
     <Solution>
       <Segment>
         <Origin>JFK</Origin>
         <Destination>FRA</Destination>
         <DepartureDateTime>2017-06-25T11:00:00</DepartureDateTime>
         <ArrivalDateTime>2017-06-25T20:00:00</ArrivalDateTime>
         <MarketingCarrier>LH</MarketingCarrier>
         <MarketingFlightNumber>4841</MarketingFlightNumber>
         <OperatingCarrier>LH</OperatingCarrier>
         <OperatingFlightNumber>4841</OperatingFlightNumber>
         <Availability>
           <BookingClass code="A" seats="9"/>
           <BookingClass code="B" seats="9"/>
           <BookingClass code="C" seats="9"/>
           <BookingClass code="D" seats="9"/>
           <BookingClass code="E" seats="9"/>
           <BookingClass code="F" seats="9"/>
           <BookingClass code="G" seats="9"/>
           <BookingClass code="H" seats="9"/>
           <BookingClass code="J" seats="9"/>
           <BookingClass code="K" seats="9"/>
           <BookingClass code="L" seats="9"/>
           <BookingClass code="M" seats="9"/>
           <BookingClass code="N" seats="9"/>
           <BookingClass code="P" seats="9"/>
           <BookingClass code="Q" seats="9"/>
           <BookingClass code="S" seats="9"/>
           <BookingClass code="T" seats="9"/>
           <BookingClass code="U" seats="9"/>
           <BookingClass code="V" seats="9"/>
           <BookingClass code="W" seats="9"/>
           <BookingClass code="Y" seats="9"/>
           <BookingClass code="Z" seats="9"/>
         </Availability>
       </Segment>
       <Segment>
         <Origin>FRA</Origin>
         <Destination>KRK</Destination>
         <DepartureDateTime>2017-06-25T21:50:00</DepartureDateTime>
         <ArrivalDateTime>2017-06-25T23:20:00</ArrivalDateTime>
         <MarketingCarrier>LH</MarketingCarrier>
         <MarketingFlightNumber>1370</MarketingFlightNumber>
         <OperatingCarrier>LH</OperatingCarrier>
         <OperatingFlightNumber>1370</OperatingFlightNumber>
         <Availability>
           <BookingClass code="B" seats="9"/>
           <BookingClass code="C" seats="9"/>
           <BookingClass code="D" seats="9"/>
           <BookingClass code="H" seats="9"/>
           <BookingClass code="J" seats="9"/>
           <BookingClass code="K" seats="0" status="CC"/>
           <BookingClass code="L" seats="0" status="WL"/>
           <BookingClass code="M" seats="9"/>
```
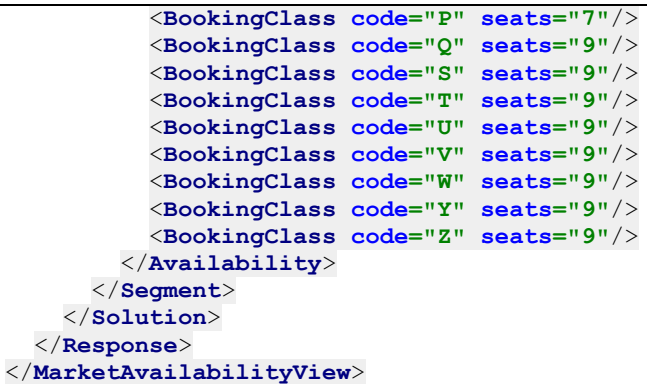

#### <span id="page-7-0"></span>4.4. Data Transfer Requirements

Output files containing the air schedules and availability data are pushed to customers using secure file transfer protocol (SFTP). Gzip is used to compress the data files. The data may be split into multiple files if too much data for a single file.

### <span id="page-7-1"></span>5. Set Up Process

- 1. Customer fills out the connectivity details in the EFG data collector attached to this document
- 2. Sabre supplies FTP account information for CERT (non-prod environment)
- 3. Validation testing is performed in CERT (non-prod environment)
- 4. Sabre supplies FTP account information for PROD
- 5. Validation testing is performed in PROD

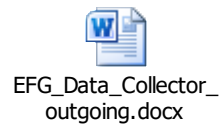